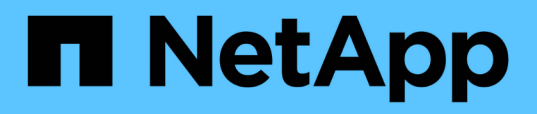

## **Restauration de sauvegardes protégées du système de stockage secondaire**

SnapManager Oracle

NetApp October 04, 2023

This PDF was generated from https://docs.netapp.com/fr-fr/snapmanager-oracle/unixadministration/concept\_restores\_of\_protected\_backups\_overview.html on October 04, 2023. Always check docs.netapp.com for the latest.

# **Sommaire**

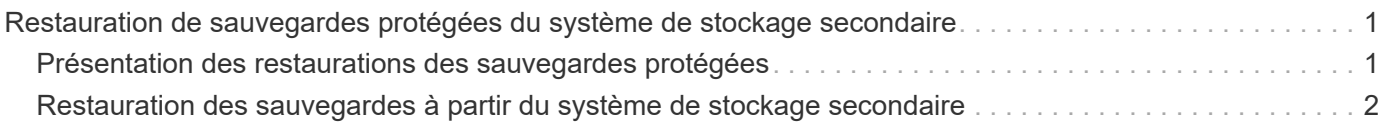

## <span id="page-2-0"></span>**Restauration de sauvegardes protégées du système de stockage secondaire**

Vous pouvez restaurer des sauvegardes protégées à partir de stockage secondaire. Toutefois, vous ne pouvez pas restaurer les sauvegardes à partir du stockage secondaire si la sauvegarde existe également sur le stockage primaire.

#### **Informations connexes**

[Commande smo backup restore](https://docs.netapp.com/fr-fr/snapmanager-oracle/unix-administration/reference_the_smosmsapbackup_restore_command.html)

[Restauration des sauvegardes à partir d'un autre emplacement](https://docs.netapp.com/fr-fr/snapmanager-oracle/unix-administration/task_restoring_backups_from_an_alternate_location.html)

[Création de spécifications de restauration](https://docs.netapp.com/fr-fr/snapmanager-oracle/unix-administration/task_creating_restore_specifications.html)

### <span id="page-2-1"></span>**Présentation des restaurations des sauvegardes protégées**

Vous pouvez choisir la méthode de restauration à utiliser pour restaurer les données de sauvegarde depuis un stockage secondaire vers un stockage primaire.

Le tableau ci-dessous décrit les différents scénarios et méthodes que vous pouvez utiliser pour restaurer une sauvegarde à partir d'un système de stockage secondaire :

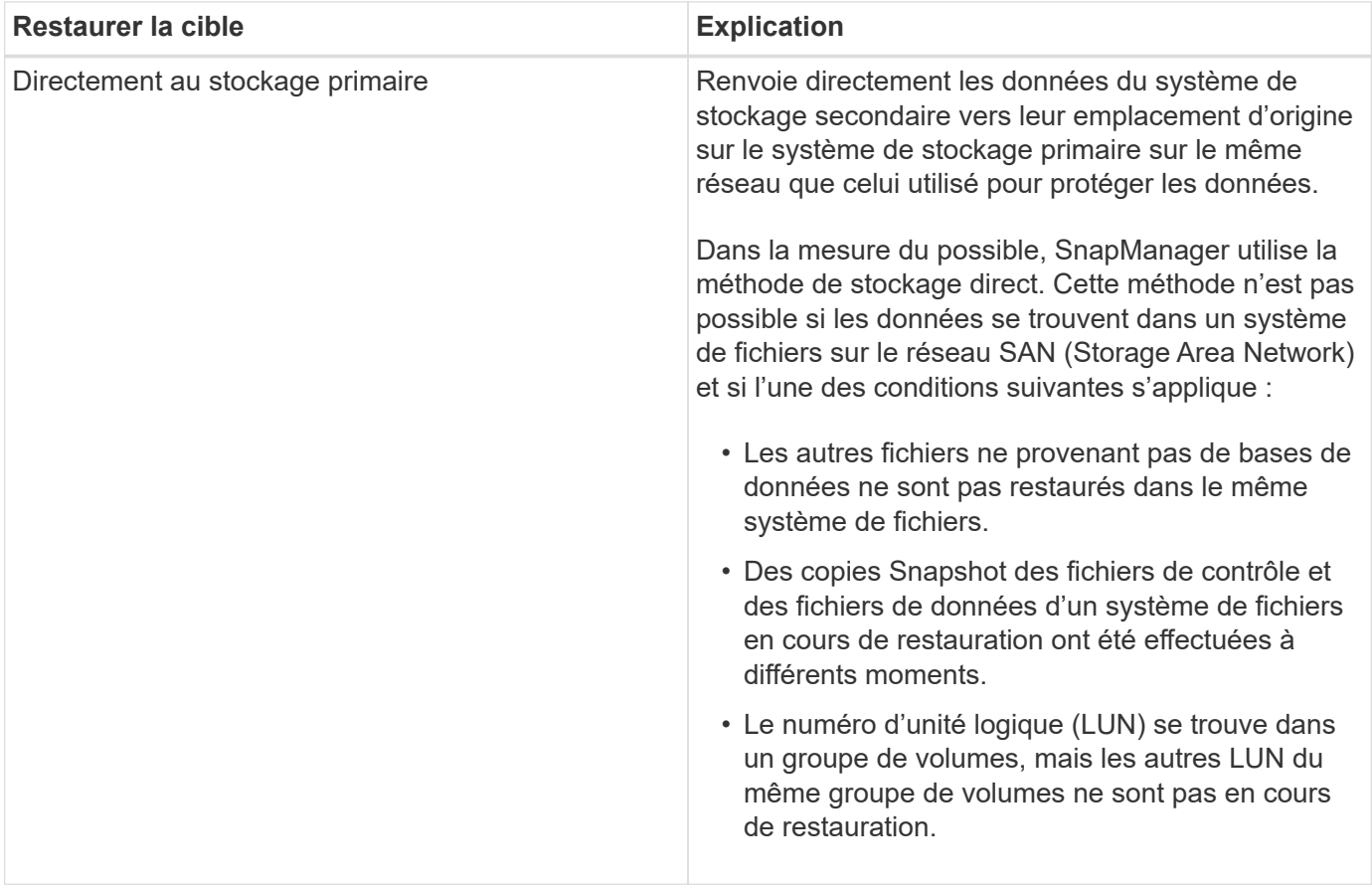

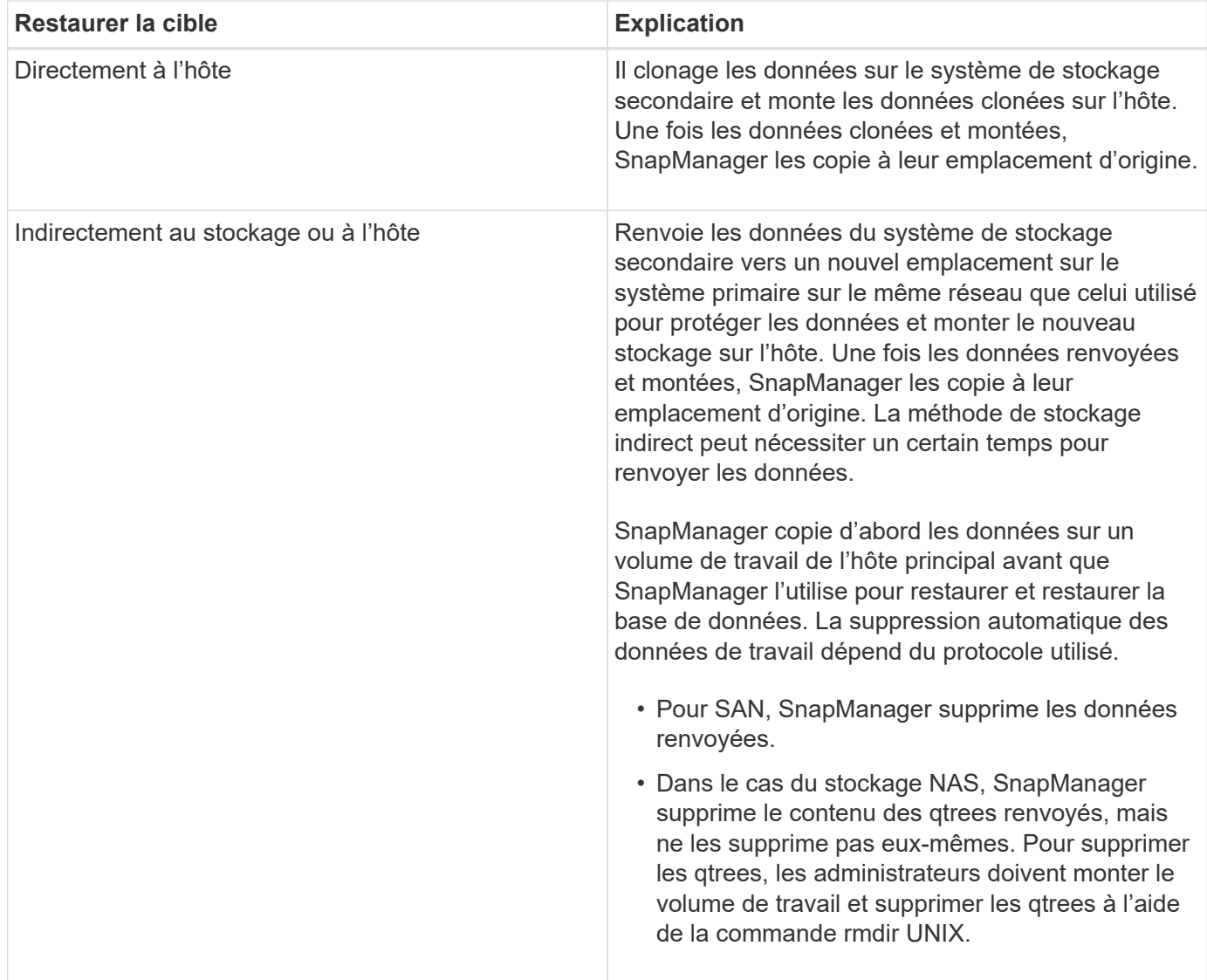

Si vous ne pouvez pas renvoyer directement les données vers le stockage, SnapManager peut les renvoyer directement à l'hôte ou indirectement au stockage ou à l'hôte. La méthode dépend de la règle permettant à l'entreprise de se connecter directement à un stockage secondaire ou dont les données doivent être copiées sur le réseau de stockage. Vous pouvez gérer cette stratégie en définissant des informations de configuration dans le fichier smo.config.

#### **Informations connexes**

[Paramètres de configuration SnapManager](https://docs.netapp.com/fr-fr/snapmanager-oracle/unix-administration/reference_snapmanager_configuration_parameters.html)

## <span id="page-3-0"></span>**Restauration des sauvegardes à partir du système de stockage secondaire**

Vous pouvez restaurer les sauvegardes protégées à partir d'un stockage secondaire et choisir le mode de copie des données vers le stockage primaire.

Vous pouvez utiliser la commande backup restore avec l'option -from-Secondary pour restaurer les données à partir du stockage secondaire. Si vous ne spécifiez pas l'option -from-secondaire, SnapManager restaure les données à partir des copies Snapshot du stockage primaire.

Vous ne pouvez pas utiliser l'option -from-secondaire si la sauvegarde existe sur le stockage primaire ; la sauvegarde primaire doit être libérée avant que la sauvegarde puisse être restaurée depuis un système de stockage secondaire. Si vous utilisez un volume temporaire, vous devez spécifier le volume à l'aide de l'option -temp-volume.

Vous devez spécifier l'option -copy-ID lorsque vous spécifiez l'option -from-Secondary. S'il existe plusieurs sauvegardes sur le système de stockage secondaire, l'option -copy-ID permet de spécifier la copie de sauvegarde sur le stockage secondaire à utiliser pour l'opération de restauration.

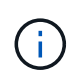

Si vous utilisez Data ONTAP sous 7-mode, vous devez indiquer une valeur valide pour l'option -copy-ID. Cependant, si vous utilisez clustered Data ONTAP, l'option -copy-ID n'est pas requise.

Lors de la restauration des données à partir d'un stockage secondaire, SnapManager tente d'abord de restaurer les données directement depuis le système de stockage secondaire vers le système de stockage primaire (sans impliquer l'hôte). Si SnapManager ne peut pas effectuer ce type de restauration (par exemple, si les fichiers ne font pas partie du système de fichiers), SnapManager revient à une copie de fichier côté hôte. SnapManager propose deux méthodes pour effectuer une restauration de copie de fichiers côté hôte à partir du stockage secondaire. La méthode sélectionnée par SnapManager est configurée dans le fichier smo.config.

• Si restore.secondaryAccessPolicy = direct, SnapManager clone les données sur un système de stockage secondaire, monte les données clonées du système de stockage secondaire sur l'hôte, puis copie les données hors du clone dans l'environnement actif.

Il s'agit de la stratégie d'accès secondaire par défaut.

• Si restore.secondaryAccessPolicy = indirect, SnapManager copie d'abord les données sur un volume temporaire du stockage primaire, monte les données du volume temporaire vers l'hôte, puis copie les données hors du volume temporaire dans l'environnement actif.

Cette règle doit être utilisée uniquement si l'hôte ne dispose pas d'un accès direct au système de stockage secondaire. Les restaurations à l'aide de la méthode indirecte prennent deux fois plus de temps que la méthode directe, car deux copies des données sont créées.

a. Effectuez l'une des opérations suivantes :

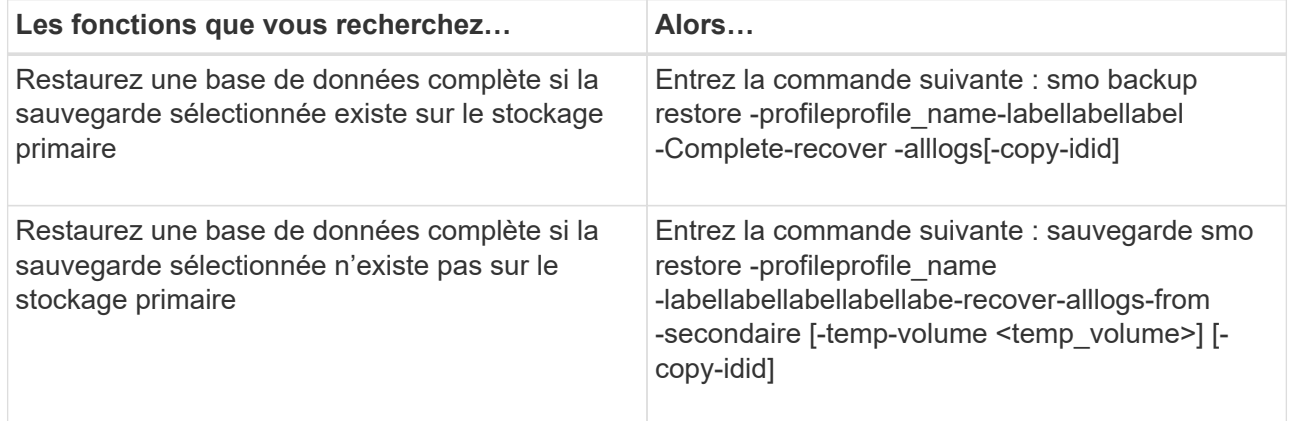

#### **Exemple**

La commande suivante restaure une sauvegarde protégée à partir du système de stockage secondaire :

```
smo backup restore -profile PAYDB -label daily_monday -complete
-recover alllogs -from-secondary -copy-id 3042 -temp-volume
smo_scratch_restore_volume
Operation Id [8abc011215d385920115d38599470001] succeeded.
```
#### **Informations sur le copyright**

Copyright © 2023 NetApp, Inc. Tous droits réservés. Imprimé aux États-Unis. Aucune partie de ce document protégé par copyright ne peut être reproduite sous quelque forme que ce soit ou selon quelque méthode que ce soit (graphique, électronique ou mécanique, notamment par photocopie, enregistrement ou stockage dans un système de récupération électronique) sans l'autorisation écrite préalable du détenteur du droit de copyright.

Les logiciels dérivés des éléments NetApp protégés par copyright sont soumis à la licence et à l'avis de nonresponsabilité suivants :

CE LOGICIEL EST FOURNI PAR NETAPP « EN L'ÉTAT » ET SANS GARANTIES EXPRESSES OU TACITES, Y COMPRIS LES GARANTIES TACITES DE QUALITÉ MARCHANDE ET D'ADÉQUATION À UN USAGE PARTICULIER, QUI SONT EXCLUES PAR LES PRÉSENTES. EN AUCUN CAS NETAPP NE SERA TENU POUR RESPONSABLE DE DOMMAGES DIRECTS, INDIRECTS, ACCESSOIRES, PARTICULIERS OU EXEMPLAIRES (Y COMPRIS L'ACHAT DE BIENS ET DE SERVICES DE SUBSTITUTION, LA PERTE DE JOUISSANCE, DE DONNÉES OU DE PROFITS, OU L'INTERRUPTION D'ACTIVITÉ), QUELLES QU'EN SOIENT LA CAUSE ET LA DOCTRINE DE RESPONSABILITÉ, QU'IL S'AGISSE DE RESPONSABILITÉ CONTRACTUELLE, STRICTE OU DÉLICTUELLE (Y COMPRIS LA NÉGLIGENCE OU AUTRE) DÉCOULANT DE L'UTILISATION DE CE LOGICIEL, MÊME SI LA SOCIÉTÉ A ÉTÉ INFORMÉE DE LA POSSIBILITÉ DE TELS DOMMAGES.

NetApp se réserve le droit de modifier les produits décrits dans le présent document à tout moment et sans préavis. NetApp décline toute responsabilité découlant de l'utilisation des produits décrits dans le présent document, sauf accord explicite écrit de NetApp. L'utilisation ou l'achat de ce produit ne concède pas de licence dans le cadre de droits de brevet, de droits de marque commerciale ou de tout autre droit de propriété intellectuelle de NetApp.

Le produit décrit dans ce manuel peut être protégé par un ou plusieurs brevets américains, étrangers ou par une demande en attente.

LÉGENDE DE RESTRICTION DES DROITS : L'utilisation, la duplication ou la divulgation par le gouvernement sont sujettes aux restrictions énoncées dans le sous-paragraphe (b)(3) de la clause Rights in Technical Data-Noncommercial Items du DFARS 252.227-7013 (février 2014) et du FAR 52.227-19 (décembre 2007).

Les données contenues dans les présentes se rapportent à un produit et/ou service commercial (tel que défini par la clause FAR 2.101). Il s'agit de données propriétaires de NetApp, Inc. Toutes les données techniques et tous les logiciels fournis par NetApp en vertu du présent Accord sont à caractère commercial et ont été exclusivement développés à l'aide de fonds privés. Le gouvernement des États-Unis dispose d'une licence limitée irrévocable, non exclusive, non cessible, non transférable et mondiale. Cette licence lui permet d'utiliser uniquement les données relatives au contrat du gouvernement des États-Unis d'après lequel les données lui ont été fournies ou celles qui sont nécessaires à son exécution. Sauf dispositions contraires énoncées dans les présentes, l'utilisation, la divulgation, la reproduction, la modification, l'exécution, l'affichage des données sont interdits sans avoir obtenu le consentement écrit préalable de NetApp, Inc. Les droits de licences du Département de la Défense du gouvernement des États-Unis se limitent aux droits identifiés par la clause 252.227-7015(b) du DFARS (février 2014).

#### **Informations sur les marques commerciales**

NETAPP, le logo NETAPP et les marques citées sur le site<http://www.netapp.com/TM>sont des marques déposées ou des marques commerciales de NetApp, Inc. Les autres noms de marques et de produits sont des marques commerciales de leurs propriétaires respectifs.